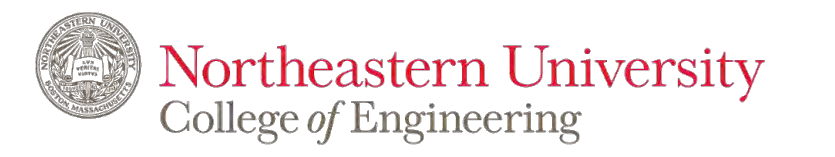

# **IE6600-Workshop**

*Visualizing with PCA*

#### **Zhenyuan Lu**

# **1.Curse of dimensionality**

### **True vs. Observed Dimensionality**

What is the dimensionality of this dataset?

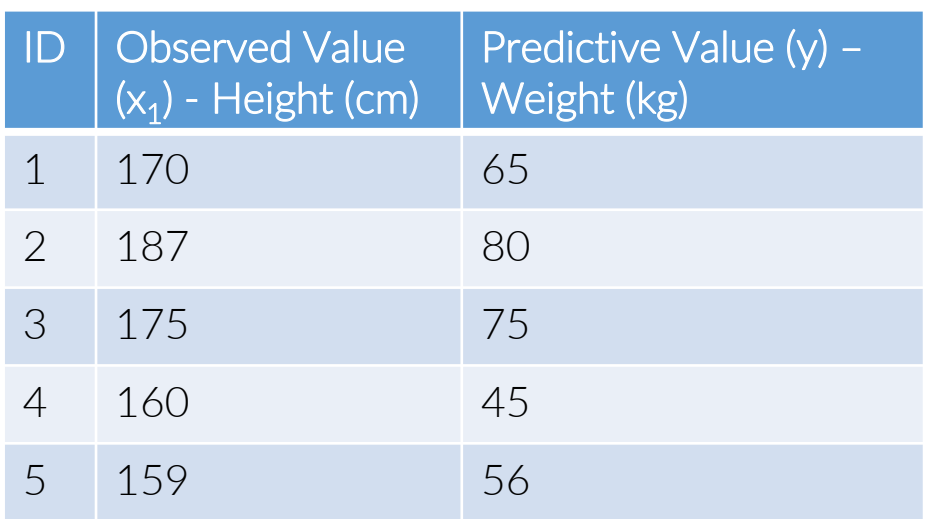

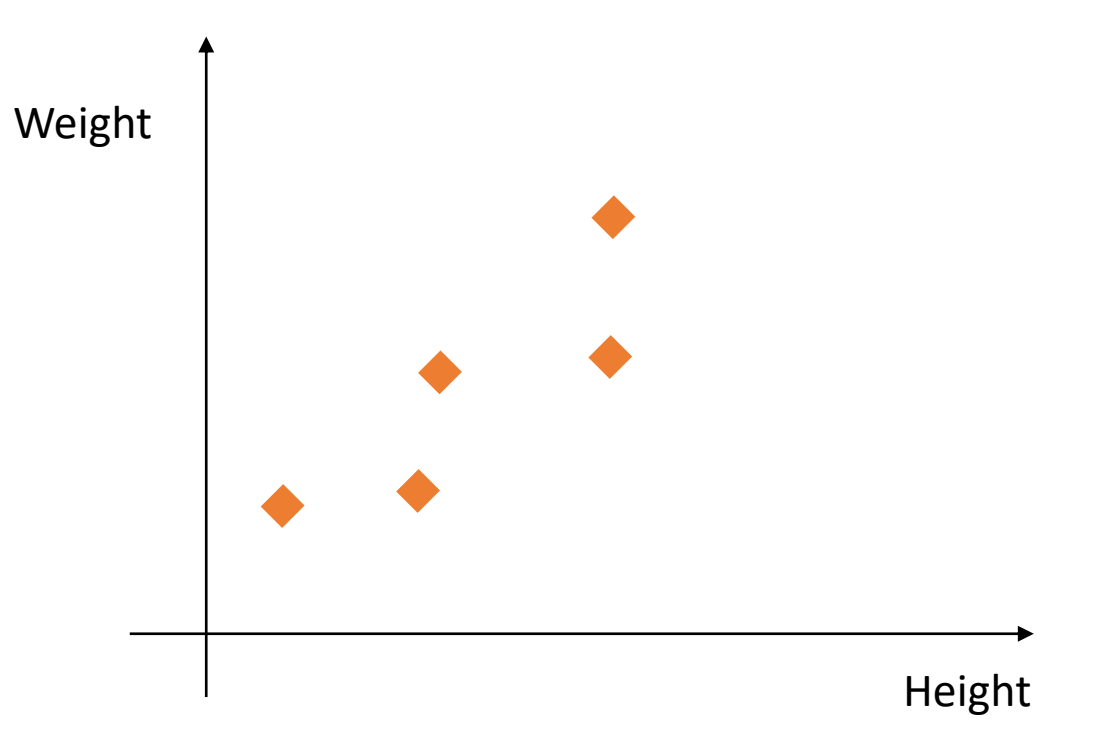

# **True vs. Observed Dimensionality**

What is the dimensionality of this dataset?

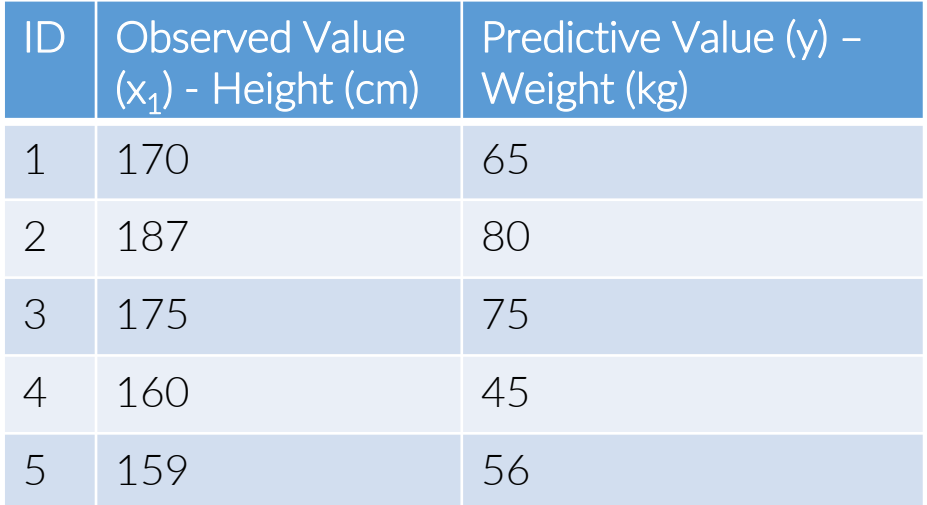

Observed Dimensionality: 6

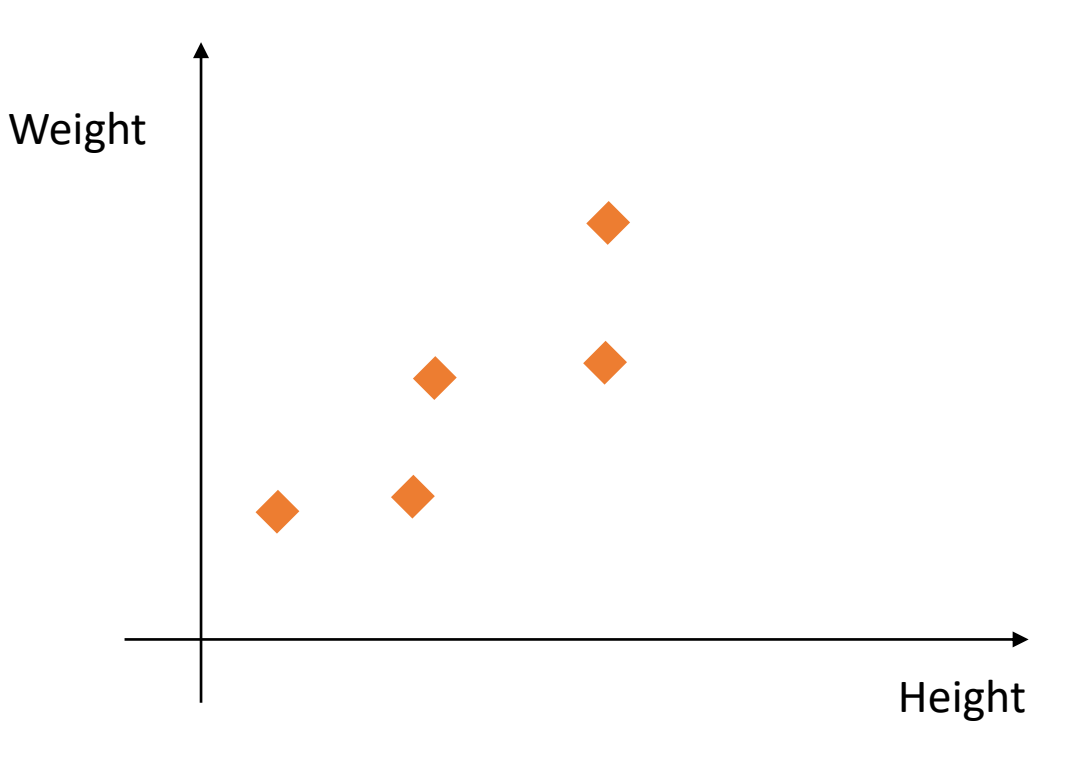

Features observed over time:

 $\mathsf{x}_2$ : # of your waist (cm) x<sub>3</sub>: # of exams you have today  $x_{4}$ : # of jokes you heard today x<sub>5</sub>: # of days left until summer

## **True vs. Observed Dimensionality**

True Dimensionality: 3

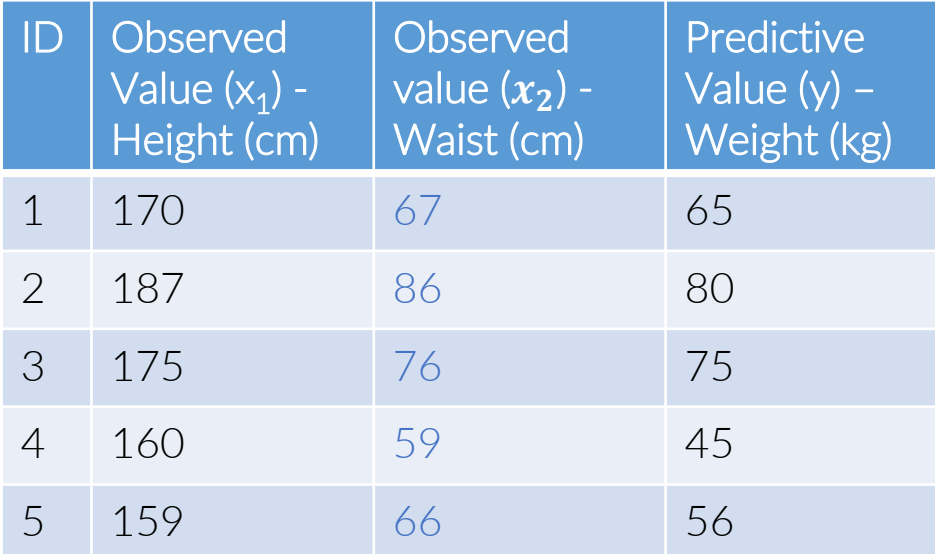

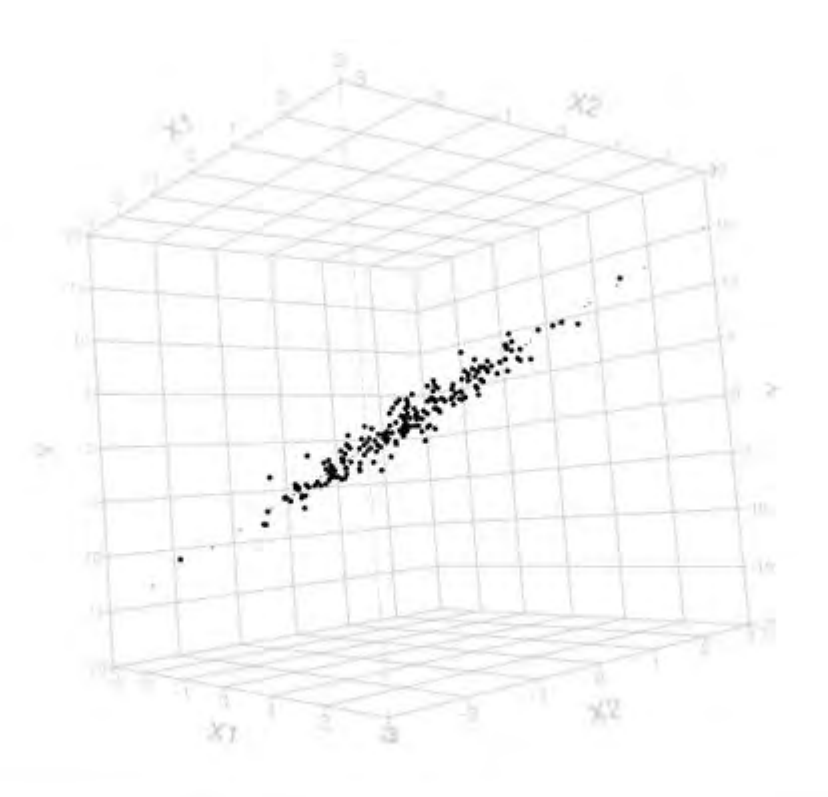

# **Curse of Dimensionality**

#### Example:

#### True Dimensionality

- $20x20$  bitmap:  $\{0, 1\}^{400}$  potential events
- The handwritten number THREE may be only 2<sup>40</sup> events

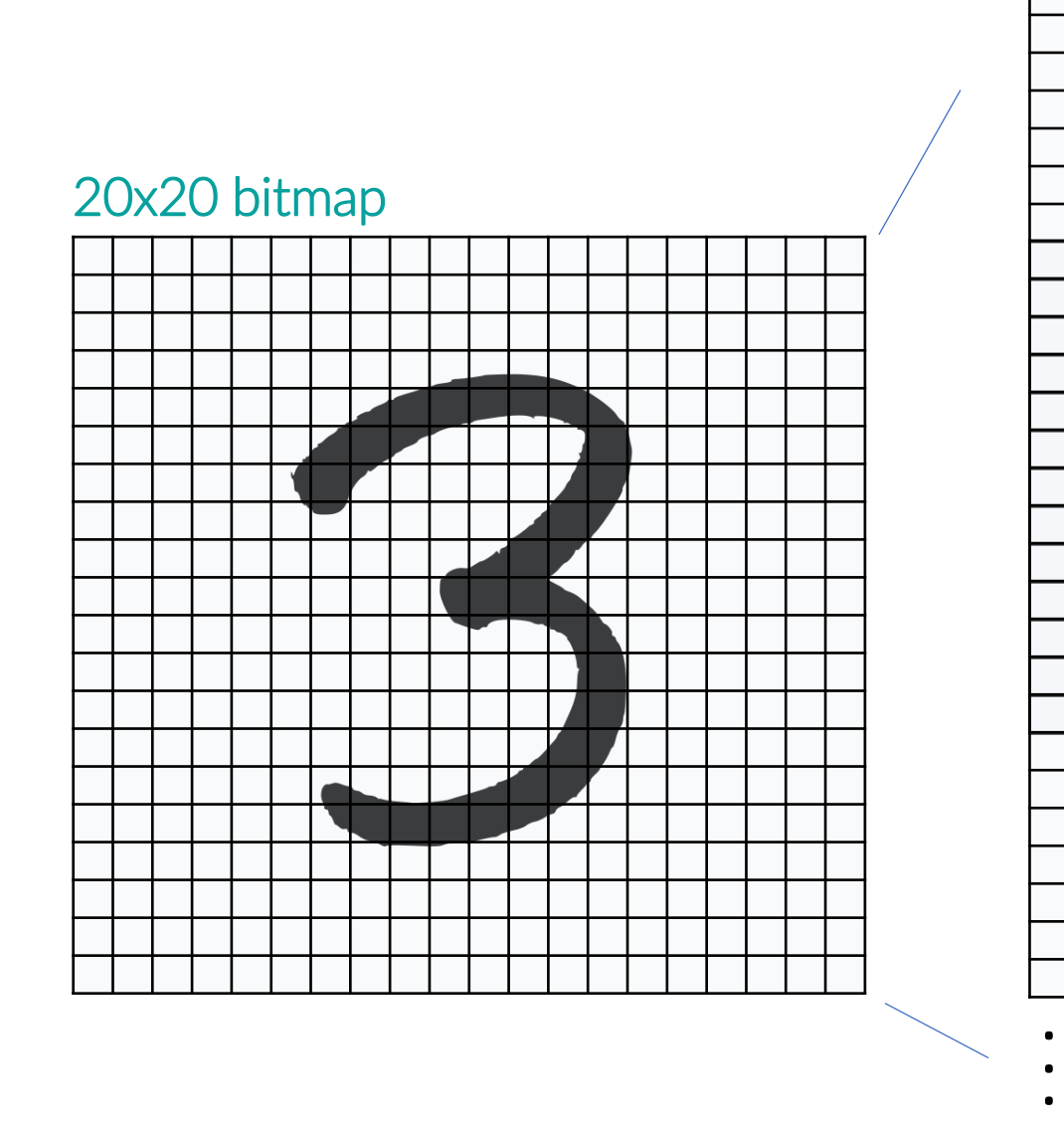

1x400

# **Curse of Dimensionality**

#### Example:

- $20x20$  bitmap:  $\{0, 1\}^{400}$  potential events
- Randomly sampling 2<sup>400</sup> events

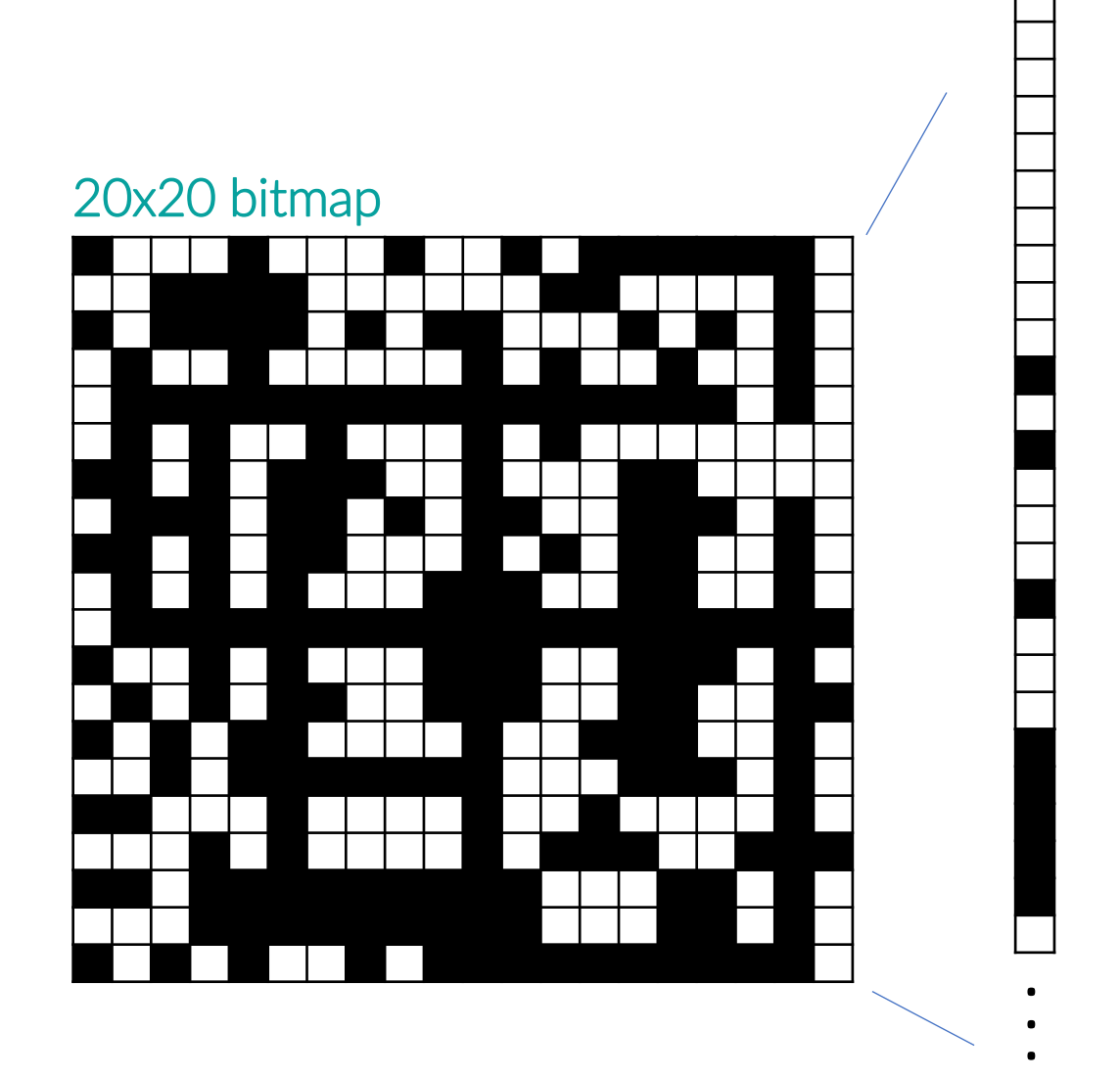

# **Curse of Dimensionality**

#### Data mining/Machine learning methods are statistical

 $X_1$ 

- Use numbers to build up the predictor f(x)
- Use categorical variables to classify: {0, 1}

#### Dimensionality (d) increases, and fewer observations (n) per region In the case of d>>n

- 1d: 3 regions
- 2d: 3<sup>2</sup> regions
- 100d well…

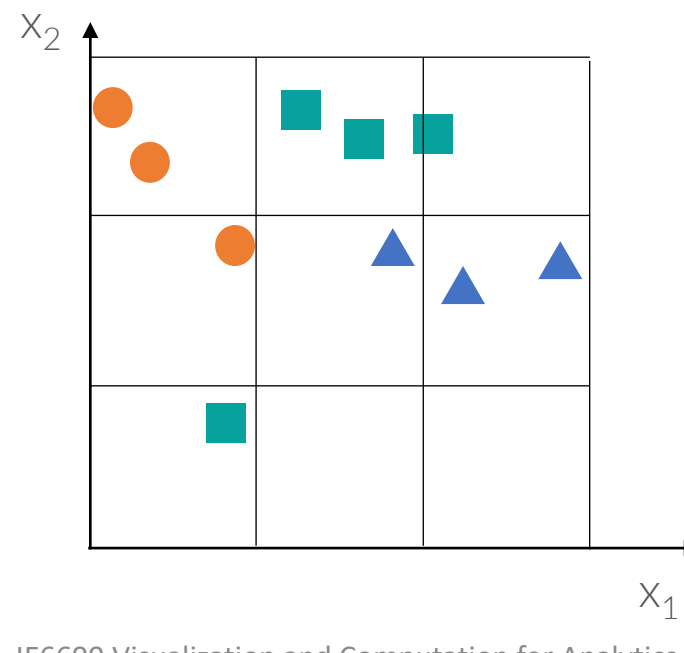

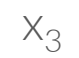

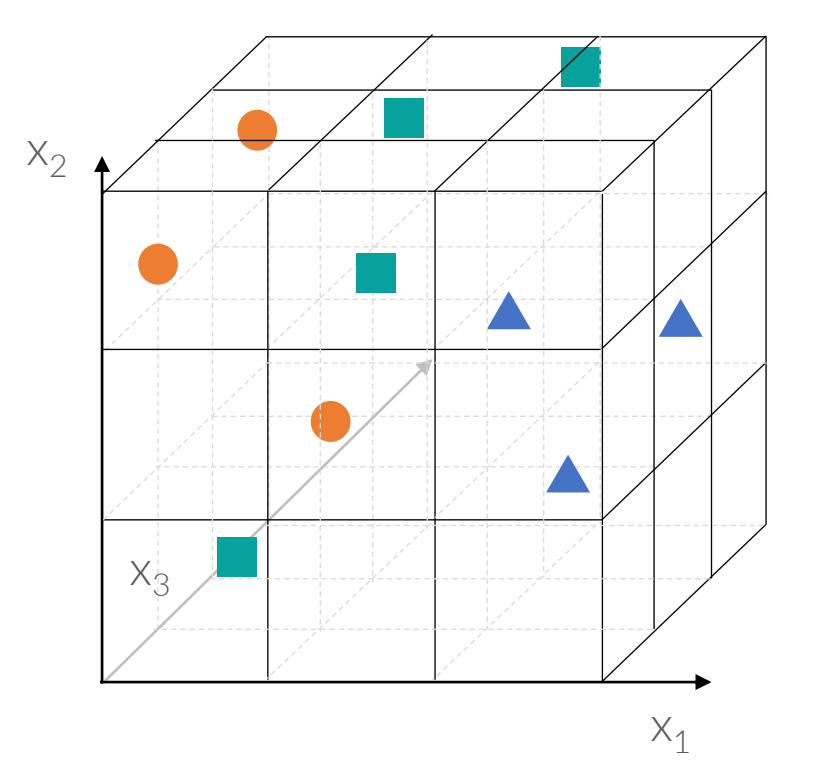

# **2.Methods of dealing with high dimensionality**

# **Methods** *Dealing with high dimensionality*

#### Use domain knowledge

- Feature engineering
- e.g. Testosterone -> Muscle building

### Assumption on dimensions

- Independence: count along each dimension, e.g. Naïve bayes. When counting the frequency of  $\mathsf{x}_1$  ignore the  $\mathsf{x}_2$
- Smoothness: nearby region should have similar distribution of classes
- Symmetry: e.g. invariance to order of the dimensions: order doesn't matter

#### Reduce the dimensionality

Create a new set of variables

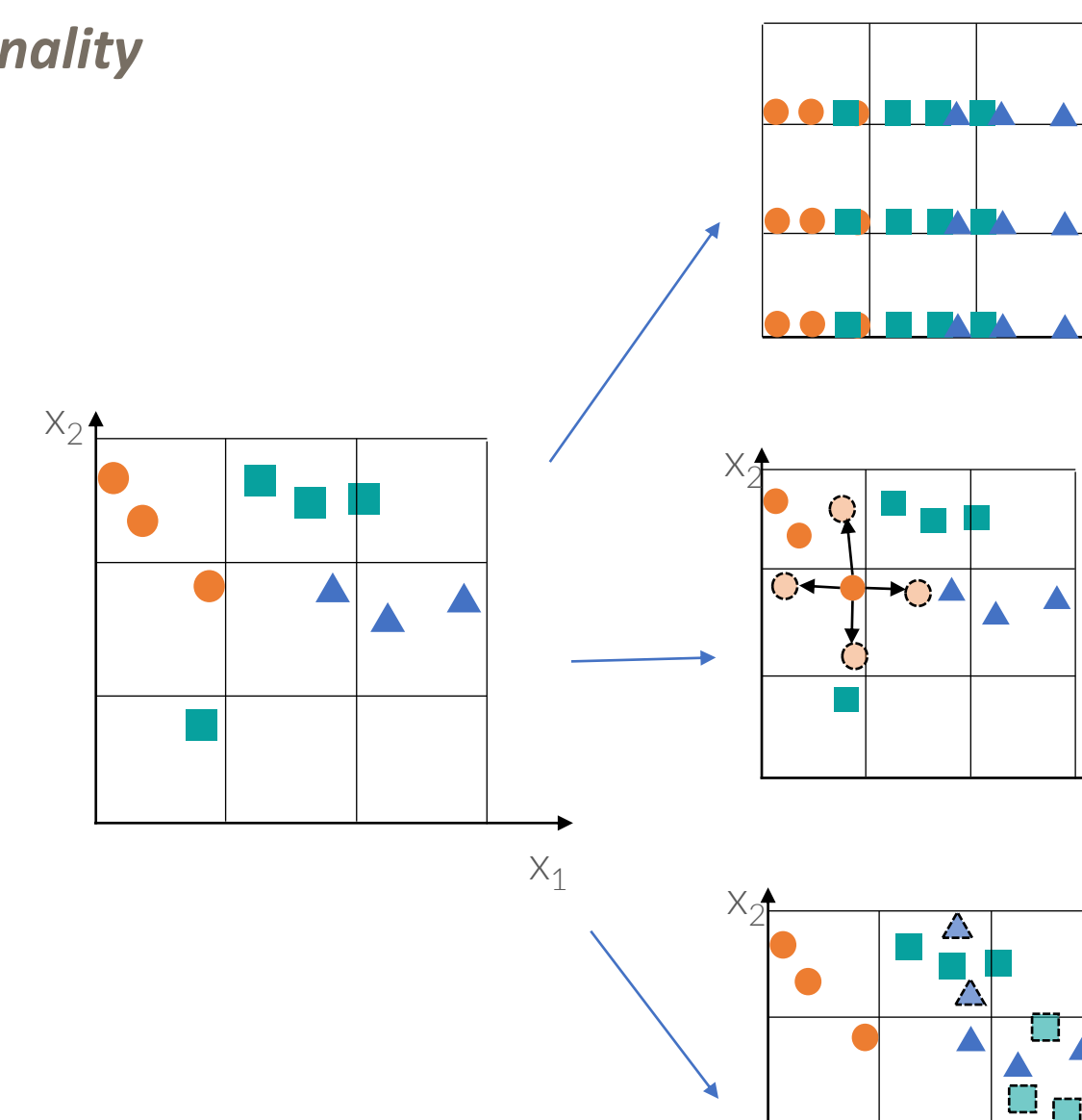

 $\bigodot$ 

 $\bigcirc$  $\bigcirc$   $X_1$ 

 $X_1$ 

## **Dimensionality Reduction**

#### Feature selection

- Select a subset of the original dimension:  $x_1, x_2, x_3, x_4, x_5$
- Discriminative: Select class as predictor

#### Feature extraction

- Construct a new set of dimensions:  

$$
E_i = f(x_1, x_2, x_3, x_4, x_5)
$$

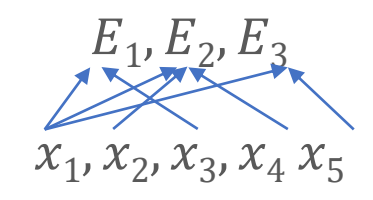

- e.g. Linear combination of original dimensions: PCA

# **3.Principal components analysis (PCA)**

# One of the most beautiful ALGORITHMs

**Principal Components Analysis (PCA)**

The goal of PCA is to find a new set of dimensions (attributes) that better captures the variability of the data.

### **Some Math**

### **Standard Basis Vector**

d-dimensional Cartesian coordinate space is specified via the d unit vectors, called the standard basis vectors, along each of the axes. The j-th standard basis vector  $e_j$  is the d-dimensional unit vector whose j-th component is 1 and the rest of the components are 0

$$
e_j = \left(0, 1_j, \dots, 0\right)^T
$$

Any other vector in  $\mathbb{R}^d$  can be written as linear combination of the standard basis vectors. For example, each of the points xi can be written as the linear combination  $\overline{d}$ 

$$
x_i = x_{i1}e_1 + x_{i2}e_2 + \dots + x_{id}e_d = \sum_{j=1}^{d} x_{ij}e_j
$$

where the scalar value  $x_{ij}$  is the coordinate value along the j-th axis or attribute

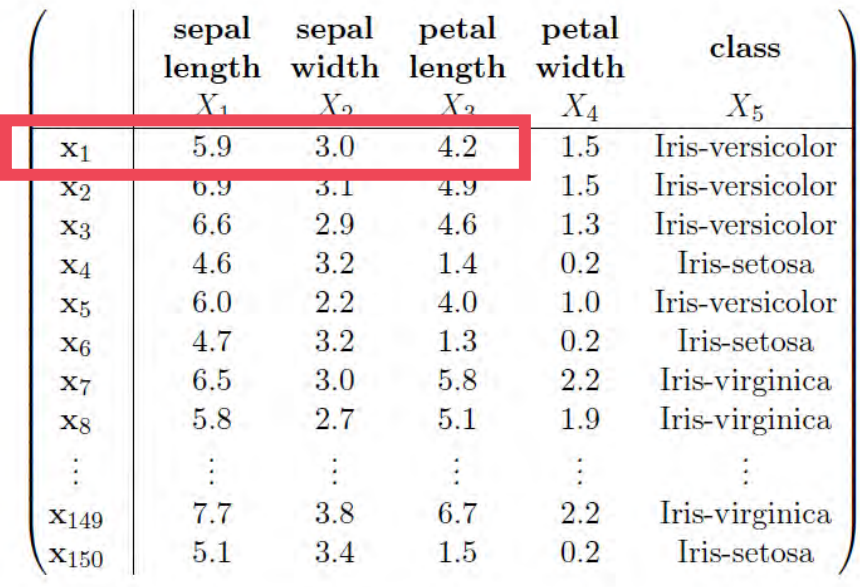

#### **Standard Basis Vector**

For example:

Consider the Iris data

$$
x_1 = (5.9, 3.0, 4.2)
$$

$$
x_1 = 5.9e_1 + 3.0e_2 + 4.2e_3 = 5.9 \begin{pmatrix} 1 \\ 0 \\ 0 \end{pmatrix} + 3.0 \begin{pmatrix} 0 \\ 1 \\ 0 \end{pmatrix} + 4.2 \begin{pmatrix} 0 \\ 0 \\ 1 \end{pmatrix} = \begin{pmatrix} 5.9 \\ 3.0 \\ 4.2 \end{pmatrix}
$$

### **Geometric View**

For example:

 $x_1 = (5.9, 3.0, 4.2)$  $x_1 = (5.9, 3.0)$  $x_1 \in \mathbb{R}^2$  $x_1 \in \mathbb{R}^3$ <br> $x_3$ 3dvector.html  $X_2$  $\overline{4}$ 3  $\mathbf{x}_1 = (5.9, 3.0, 4.2)$  $\mathbf{x}_1 = (5.9, 3.0)$ 3  $\overline{2}$  $\overline{2}$  $\mathbf{1}$  $\mathbf{1}$  $\begin{array}{r} 1 \\ 4 \\ 3 \\ 6 \\ - \end{array}$  $X_1$  $\bf{0}$  $\mathbf{1}$  $\sqrt{2}$ 3  $\overline{5}$  $\overline{6}$  $\overline{0}$  $\overline{4}$  $X_1$ 

 $\bullet$ 

 $\mathcal{X}_2$ 

Let the data D consist of n points over d attributes, i.e., it is an  $n \times d$  matrix, given as

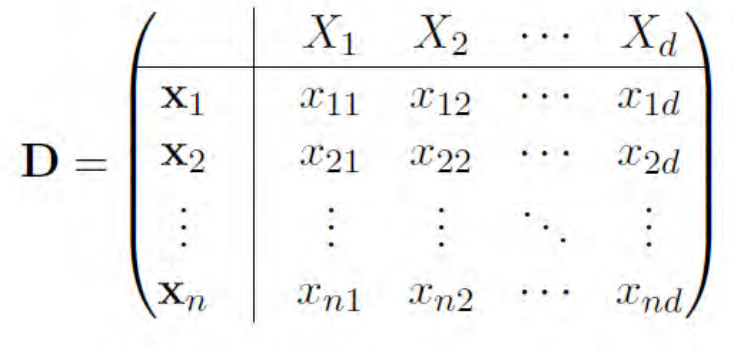

Each point  $\mathbf{x}_i = (x_{i1}, x_{i2}, \dots, x_{id})^T$  is a vector in the ambient *d*-dimensional vector space spanned by the d standard basis vectors  $e_1, e_2, \dots, e_d$ , where  $e_i$  corresponds to the *i*-th attribute  $X_i$ . Recall that the standard basis is an orthonormal basis for the data space, i.e., the basis vectors are pair-wise orthogonal,  $\mathbf{e}_i^T \mathbf{e}_j = 0$ , and have unit length  $||\mathbf{e}_i|| = 1$ .

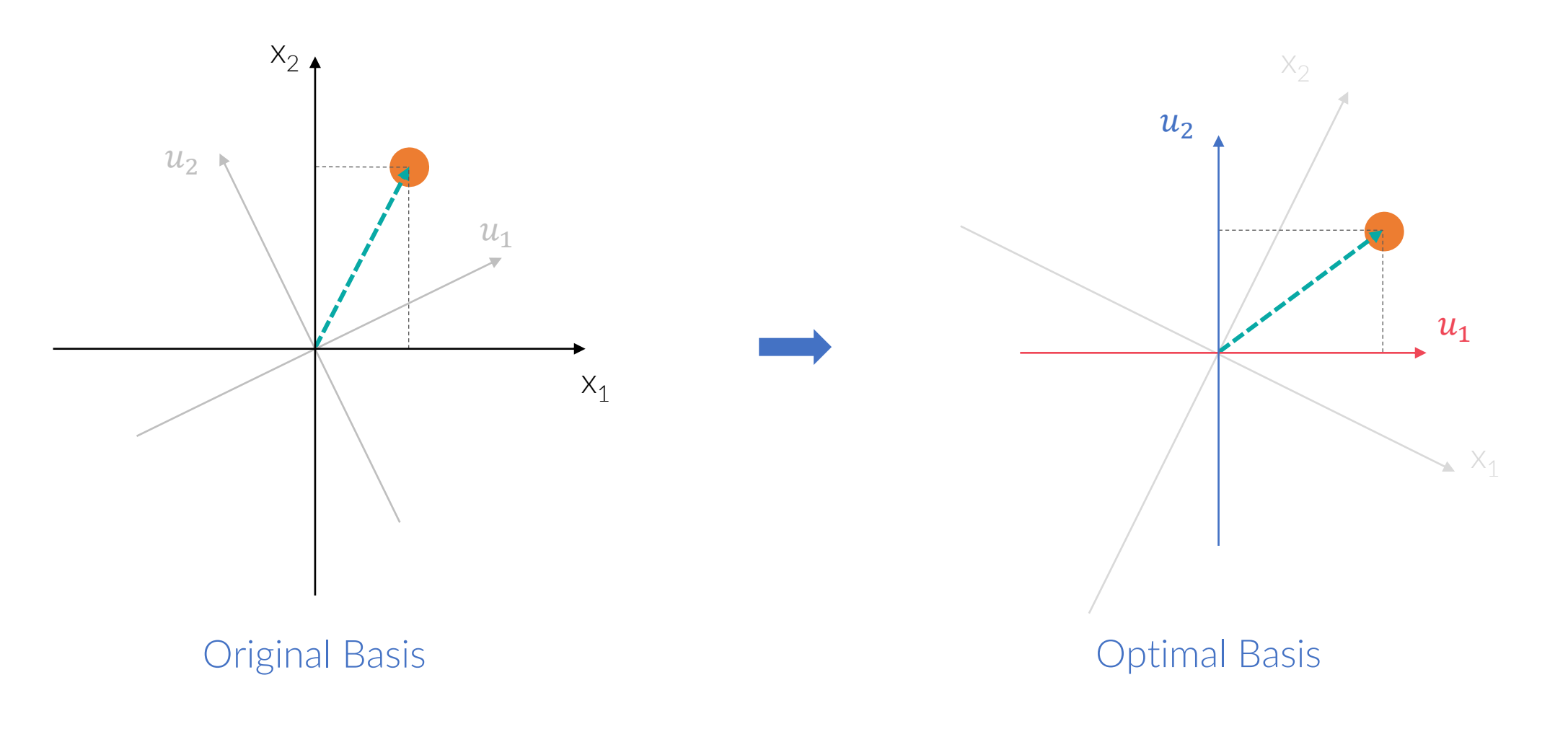

As such, given any other set of d orthonormal vectors  $\mathbf{u}_1, \mathbf{u}_2, \cdots, \mathbf{u}_d$ , with  $\mathbf{u}_i^T \mathbf{u}_j =$ 0 and  $\|\mathbf{u}_i\| = 1$  (or  $\mathbf{u}_i^T \mathbf{u}_i = 1$ ), we can re-express each point x as the linear combination

$$
x = a_1 u_1 + a_2 u_2 + \dots + a_d u_d
$$

where the vector  $\mathbf{a} = (a_1, a_2, \dots, a_d)^T$  represents the coordinates of x in the new basis. The above linear combination can also be expressed as a matrix multiplication

 $x=Ua$ 

where U is the  $d \times d$  matrix, whose *i*-th column comprises the *i*-th basis vector  $\mathbf{u}_i$ 

$$
U = \begin{pmatrix} | & | & | \\ u_1 u_2 \cdots u_d \\ | & | & | \end{pmatrix}
$$

The matrix U is an *orthogonal* matrix, whose columns, the basis vectors, are *orthonormal*, i.e., they are pairwise orthogonal and have unit length

$$
\mathbf{u}_i^T \mathbf{u}_j = \begin{cases} 1 & \text{if } i = j \\ 0 & \text{if } i \neq j \end{cases}
$$

Since U is orthogonal, this means that its inverse equals its transpose

 $\mathbf{U}^{-1} = \mathbf{U}^T$ 

which implies that  $U^T U = I$ , where I is the  $d \times d$  identity matrix.

$$
x = Ua
$$
  

$$
UT x = UT Ua
$$
  

$$
a = UT x
$$

For example:

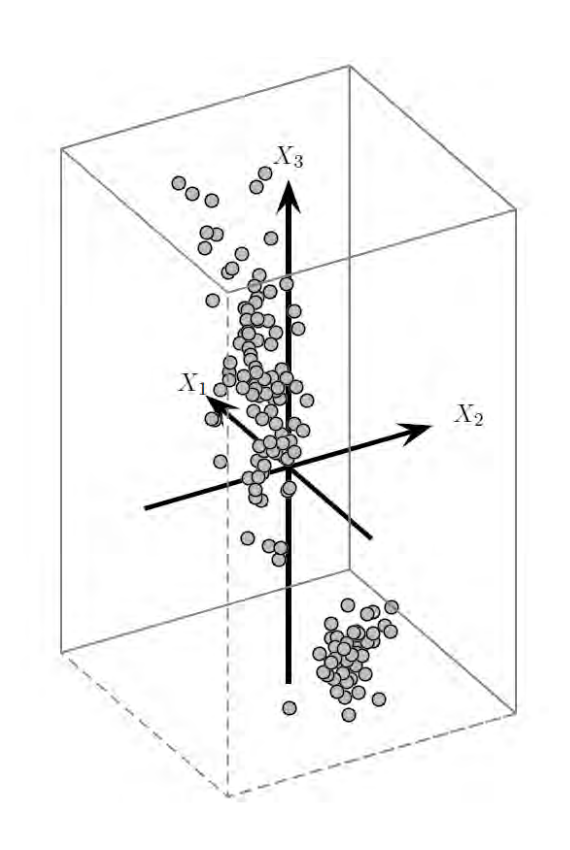

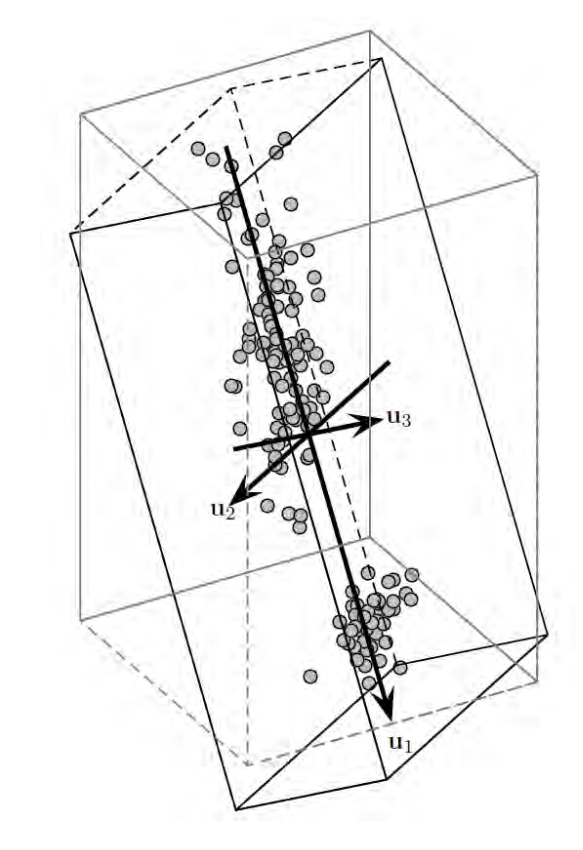

Original Basis Optimal Basis

Mohammed J. Zaki, Wagner Meira, Jr., 2014

For example:

$$
u_1 = \begin{pmatrix} -0.390 \\ 0.089 \\ -0.916 \end{pmatrix} \quad u_2 = \begin{pmatrix} -0.639 \\ -0.742 \\ 0.200 \end{pmatrix} \quad u_3 = \begin{pmatrix} -0.663 \\ 0.664 \\ 0.346 \end{pmatrix}
$$

The new coordinates of the centered point  $x = (-0.343, -0.754, 0.241)^T$  can be computed as:

$$
a = UT x = \begin{pmatrix} -0.390 & 0.089 & -0.916 \\ -0.639 & -0.742 & 0.200 \\ -0.663 & 0.664 & 0.346 \end{pmatrix} \begin{pmatrix} -0.390 \\ 0.089 \\ -0.916 \end{pmatrix} = \begin{pmatrix} -0.154 \\ 0.828 \\ -0.190 \end{pmatrix}
$$

x can be written as the linear combination

 $x = -0.154u_1 + 0.828u_2 - 0.190u_3$ 

 $x=Ua$  $a = U^T x$ 

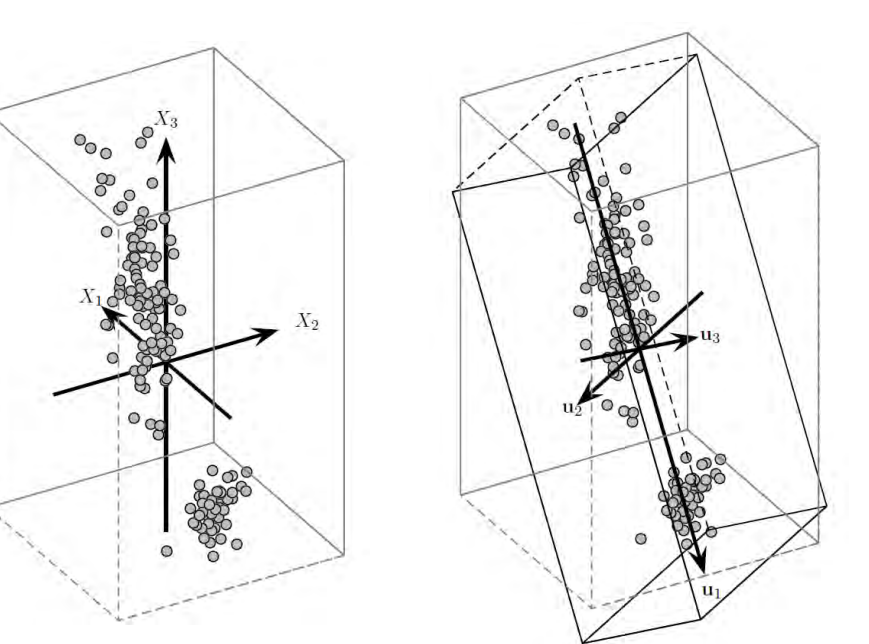

Mohammed J. Zaki, Wagner Meira, Jr., 2014

# **PCA**

- 1. Find the first dimension to capture as much of the variability as possible
- 2. The second dimension is orthogonal to the first, and subject to that constraint, captures as much of the remaining variability.<br>3. And so on...until the d<sup>th</sup> dimension.
- 3. And so on...until the d<sup>th</sup> dimension.

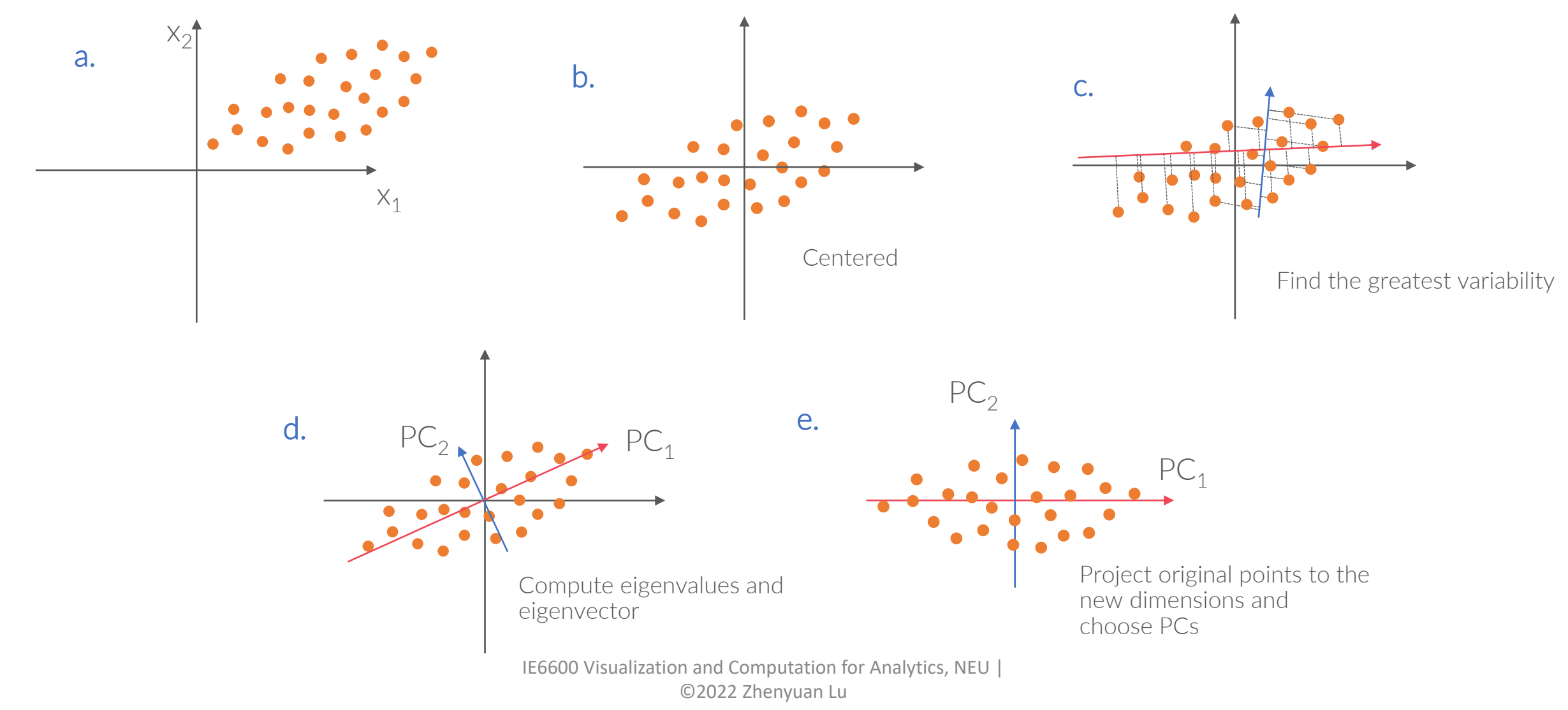

### **PCA** *Why find greatest variability?*

#### Example:

We have a 2 dimensional data here to project all the data points to 1 dimension axis  $u_1, u_2$  : { $x_1, x_2$ } ->  $u_1, u_2$ 

The data points in  $u_1$ -space are more expanded (greater variability) than in  $u_2$ -space.

- 1. Points are close in  $u_2$ -space but far in  $(x_1,$  $\mathsf{x}_2$ )-space which is not so ideal to represent the original dataset
- 2. The overall distances in  $u_1$ -space, with the highest variability, can represent the original distribution and variability

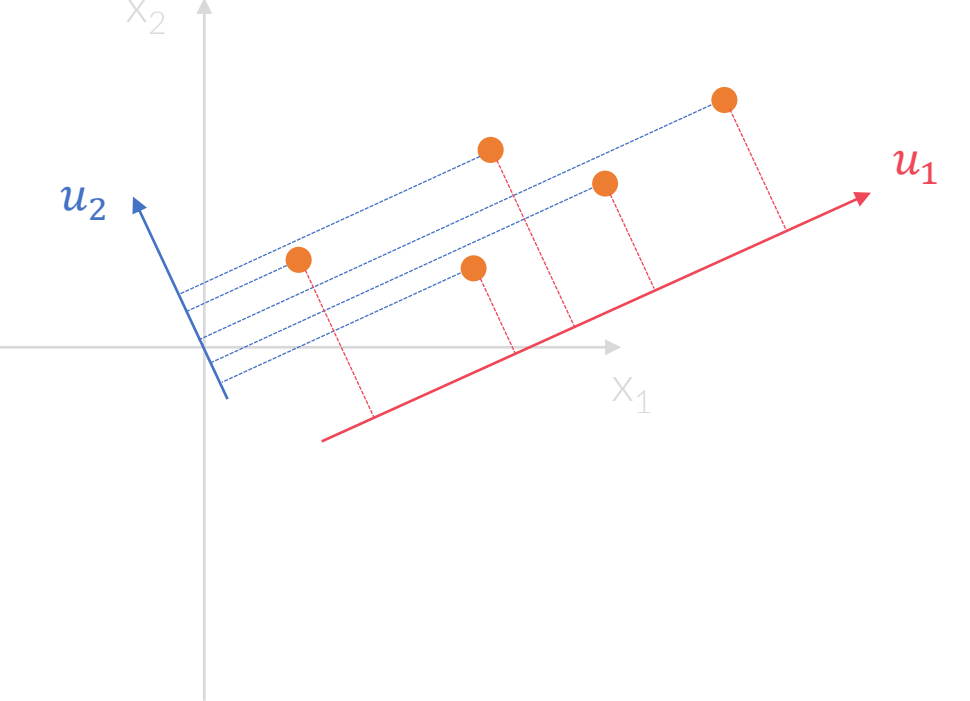

#### **PCA** *Find mean and center the data*

1. Center the data at zero:  $Z = D - 1 \cdot \mu^T$ 

$$
\mathbf{Z} = \mathbf{D} - \mathbf{1} \cdot \boldsymbol{\mu}^T = \begin{pmatrix} \mathbf{x}_1^T \\ \mathbf{x}_2^T \\ \vdots \\ \mathbf{x}_n^T \end{pmatrix} - \begin{pmatrix} \boldsymbol{\mu}^T \\ \boldsymbol{\mu}^T \\ \vdots \\ \boldsymbol{\mu}^T \end{pmatrix} = \begin{pmatrix} \mathbf{x}_1^T - \boldsymbol{\mu}^T \\ \mathbf{x}_2^T - \boldsymbol{\mu}^T \\ \vdots \\ \mathbf{x}_n^T - \boldsymbol{\mu}^T \end{pmatrix} = \begin{pmatrix} \mathbf{z}_1^T \\ \mathbf{z}_2^T \\ \vdots \\ \mathbf{z}_n^T \end{pmatrix}
$$

Mohammed J. Zaki, Wagner Meira, Jr., Data Mining and Analysis: Fundamental Concepts and Algorithms, Cambridge University Press

#### **PCA** *Direction*

- 1. Center the data at zero:  $Z = D 1 \cdot \mu^T$
- 2. Covariance matrix $\Sigma = \frac{1}{n}$  $\frac{1}{n}(Z^TZ)$ 
	- covariance of  $x_1, x_2$ :
	- $\cdot$   $x_1, x_2$  increase or decrease together or when one decreases the other one increases

#### Example

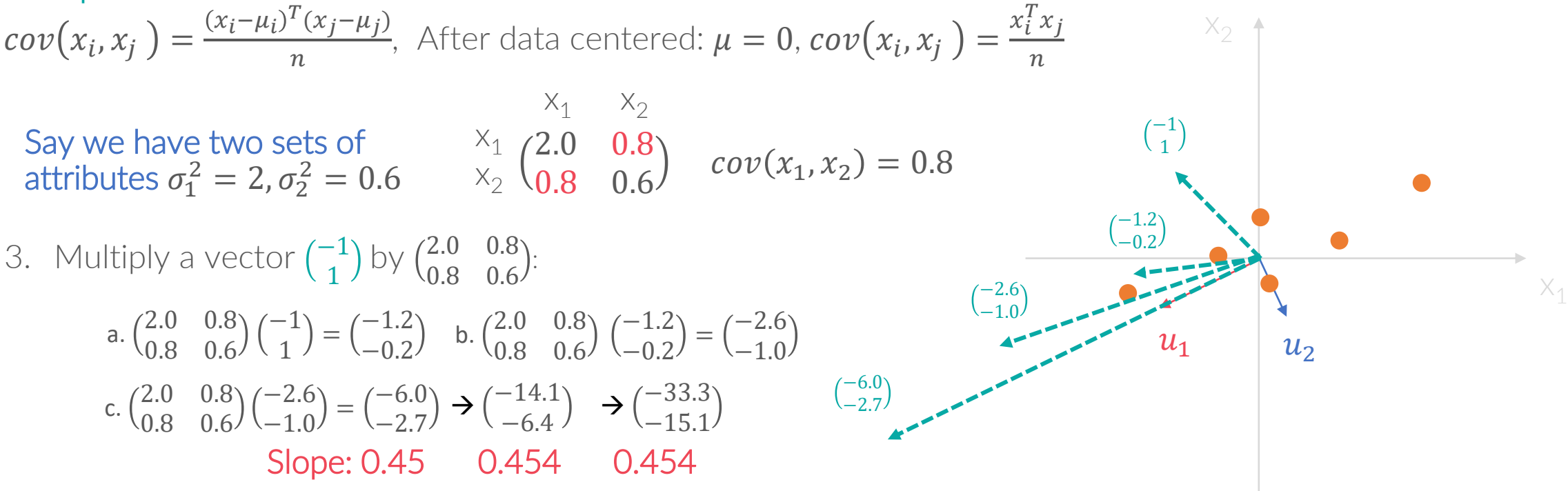

#### Towards the greatest variance direction

- 4. Look for a vector always keep in the same direction:  $\sum u = \lambda u$ 
	- *u* : eigenvectors
	- $\overline{\Sigma}$ : covariance matrix
	- $\lambda$ : scalar variable
	- Principal components = eigenvectors with largest eigenvalues

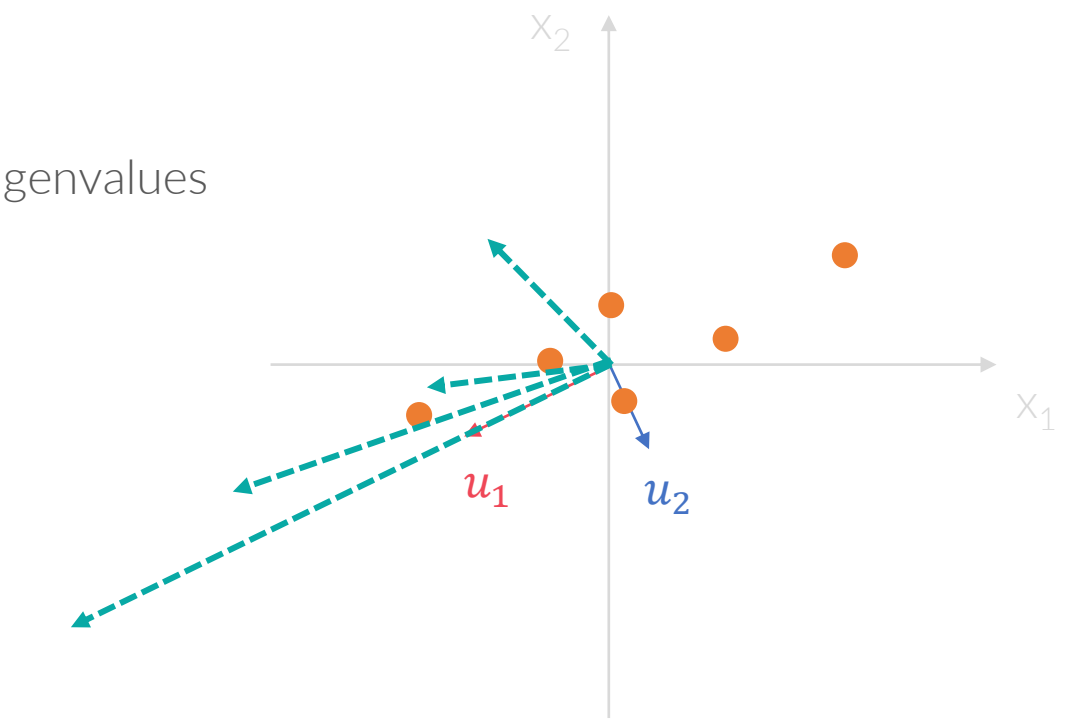

#### Towards the greatest variance direction

1. Find eigenvalues by solving :  $\sum u = \lambda u \rightarrow |\sum - \lambda I| = 0$ . (NOTE: Determinant of matrix A: |A|)

$$
\begin{vmatrix} 2.0 - \lambda & 0.8 \\ 0.8 & 0.6 - \lambda \end{vmatrix} = (2 - \lambda)(0.6 - \lambda) - 0.8 \times 0.8 = \lambda^2 - 2.6\lambda + 0.56 = 0
$$

- {
$$
\lambda_1
$$
,  $\lambda_2$ } =  $\frac{1}{2}$ (2.6  $\pm \sqrt{2.6^2 - 4 \times 0.56}$ ) = {2.36, 0.23}

#### 2. Find  $\bm{i^{th}}$  eigenvector by solving:  $\sum \bm{u_i} = \bm{\lambda_i} \bm{u_i}$

$$
\begin{aligned}\n& \left( \begin{array}{cc} 2.0 & 0.8 \\ 0.8 & 0.6 \end{array} \right) \begin{array}{l} u_{11} \\ u_{12} \end{array} \right) = 2.36 \begin{pmatrix} u_{11} \\ u_{12} \end{pmatrix} \\
& \Rightarrow \begin{array}{l} 2u_{11} + 0.8u_{12} = 2.36u_{11} \\
0.8u_{11} + 0.6u_{12} = 2.36u_{12} \end{array} \Rightarrow u_{11} = 2.2u_{12} \Rightarrow u_1 \sim \begin{pmatrix} 2.2 \\ 1 \end{pmatrix}, \\
& \Rightarrow \text{make } ||u_1|| = 1, u_1 \frac{1}{\sqrt{2.2^2 + 1}}, \text{ then } u_1 = \begin{pmatrix} 0.91 \\ 0.41 \end{pmatrix}, \text{ slope} = 0.454 \\
& \quad - \begin{pmatrix} 2.0 & 0.8 \\ 0.8 & 0.6 \end{pmatrix} \begin{pmatrix} u_{21} \\ u_{22} \end{pmatrix} = 0.23 \begin{pmatrix} u_{21} \\ u_{22} \end{pmatrix} \Rightarrow \text{ then } u_2 = \begin{pmatrix} -0.41 \\ 0.91 \end{pmatrix} \\
& 3.1^{st} \text{ } PC: \begin{pmatrix} 0.91 \\ 0.41 \end{pmatrix}, \text{ and } \text{ } PC: \begin{pmatrix} -0.41 \\ 0.91 \end{pmatrix}\n\end{aligned}
$$

#### **PCA** *Fraction of total variance, and choose dimensionality*

Often we may not know how many dimensions,  $r$ , to use for a good approximation. One criteria for choosing  $r$  is to compute the fraction of the total variance captured by the first  $r$  principal components, computed as

$$
f(r) = \frac{\lambda_1 + \lambda_2 + \dots + \lambda_r}{\lambda_1 + \lambda_2 + \dots + \lambda_d} = \frac{\sum_{i=1}^r \lambda_i}{\sum_{i=1}^d \lambda_i} = \frac{\sum_{i=1}^r \lambda_i}{var(D)}
$$

Given a certain desired variance threshold, say  $\alpha$ , starting from the first principal component, we keep on adding additional components, and stop at the smallest value r, for which  $f(r) \geq$  $\alpha$  ( $\alpha$  can be 0.9, 0.95 as purposes).

In practice,  $\alpha$  is usually set to 0.9 or higher, so that the reduced dataset captures at least 90% of the total variance.

 $\textbf{PCA}(\textbf{D},\alpha)$ : 1  $\mu = \frac{1}{n} \sum_{i=1}^{n} \mathbf{x}_i$  // compute mean 2  $\mathbf{Z} = \mathbf{D} - \mathbf{1} \cdot \boldsymbol{\mu}^T$  // center the data  $3 \Sigma = \frac{1}{n} (\mathbf{Z}^T \mathbf{Z})$  // compute covariance matrix 4  $(\lambda_1, \lambda_2, \cdots, \lambda_d)$  = eigenvalues( $\Sigma$ ) // compute eigenvalues 5  $\mathbf{U} = (\mathbf{u}_1 \quad \mathbf{u}_2 \quad \cdots \quad \mathbf{u}_d) =$  eigenvectors( $\Sigma$ ) // compute eigenvectors  $f(r) = \frac{\sum_{i=1}^{r} \lambda_i}{\sum_{i=1}^{d} \lambda_i}$ , for all  $r = 1, 2, \cdots, d$  // fraction of total variance 7 Choose smallest r so that  $f(r) \ge \alpha$  // choose dimensionality 8  $\mathbf{U}_r = \begin{pmatrix} \mathbf{u}_1 & \mathbf{u}_2 & \cdots & \mathbf{u}_r \end{pmatrix}$  // reduced basis 9  $\mathbf{A} = \{ \mathbf{a}_i \mid \mathbf{a}_i = \mathbf{U}_r^T \mathbf{x}_i, \text{ for } i = 1, \cdots, n \}$  // reduced dimensionality data

Mohammed J. Zaki, Wagner Meira, Jr., Data Mining and Analysis: Fundamental Concepts and Algorithms

### **PCA**

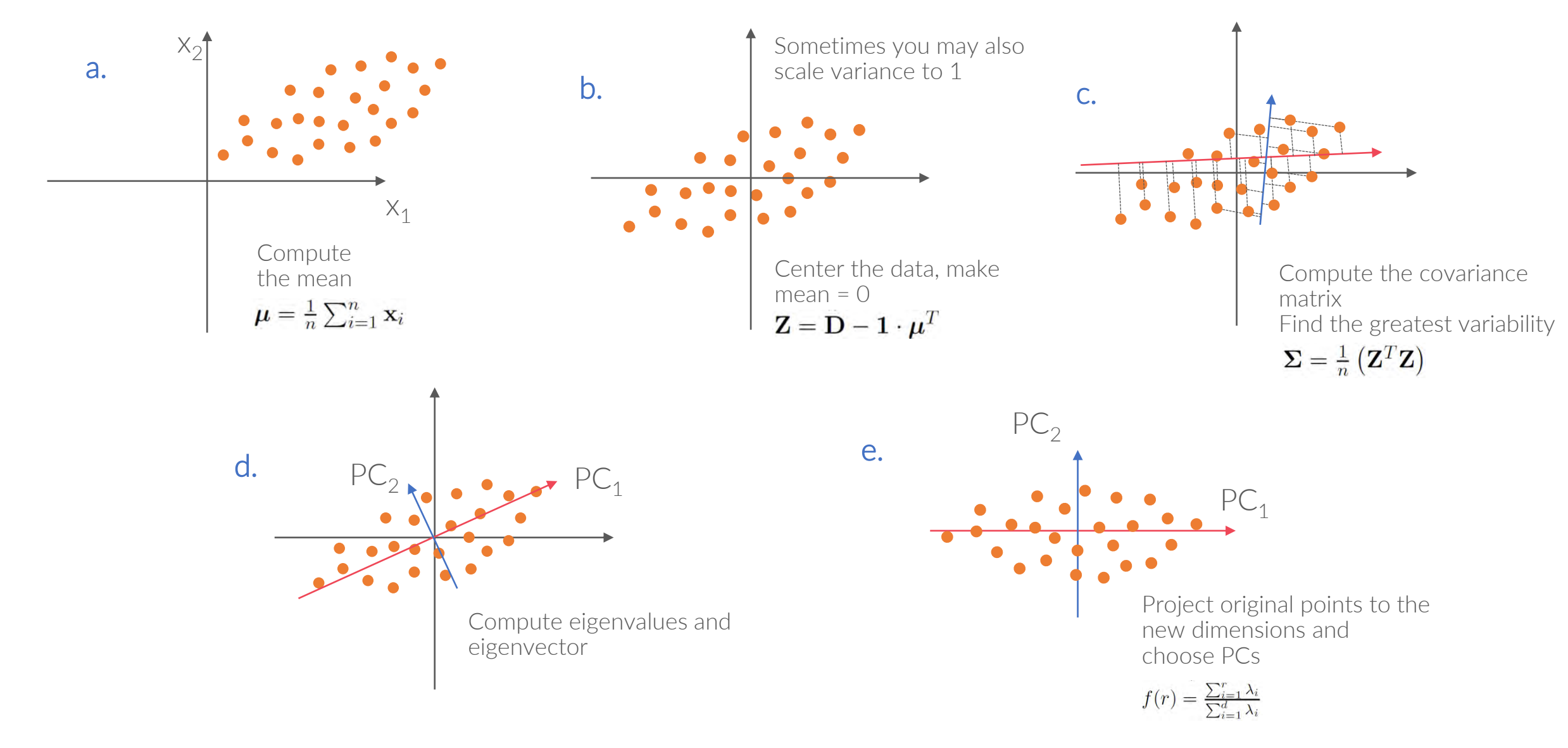

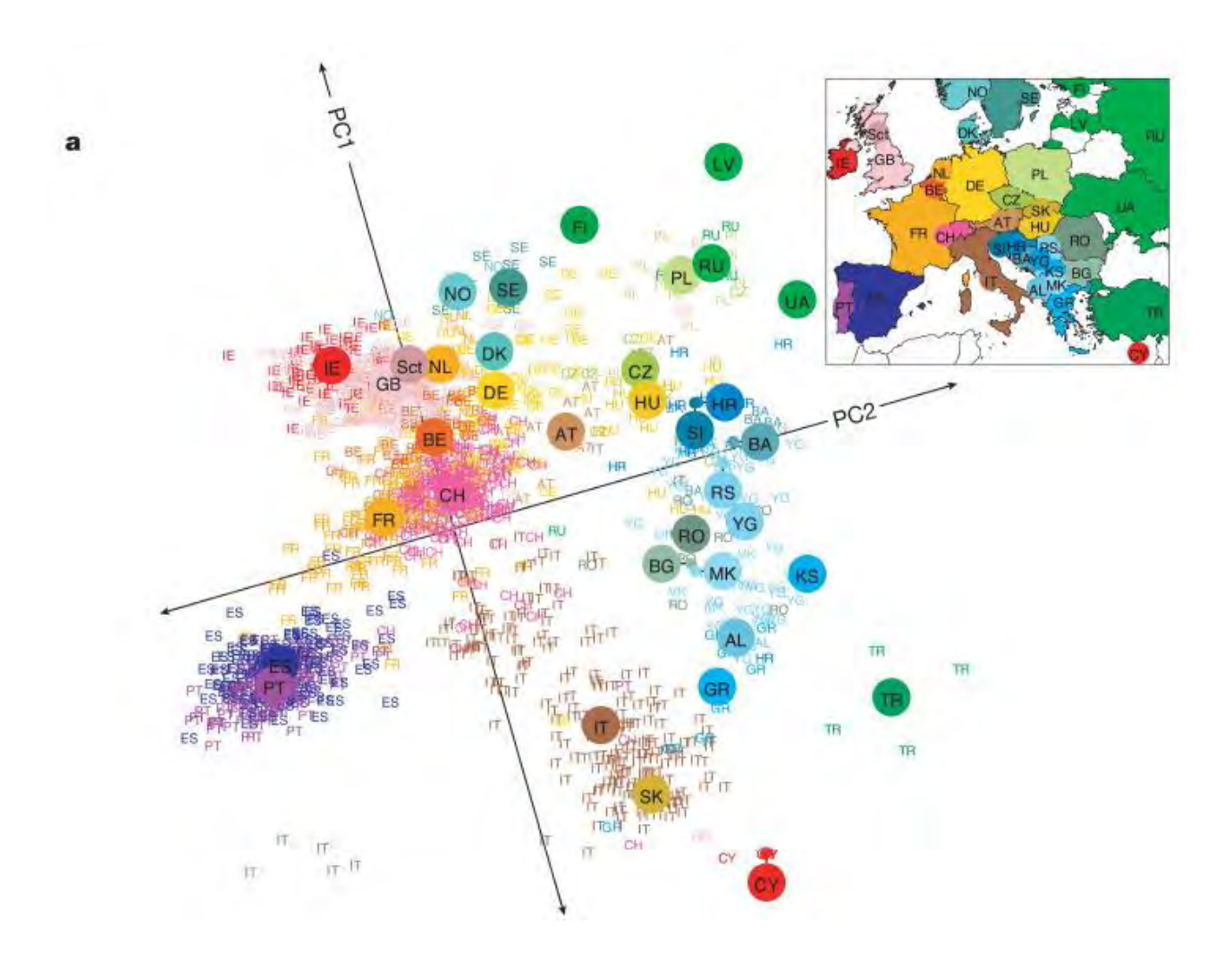

Novembre, John et al. "Genes mirror geography within Europe." Nature vol. 456,7218 (2008): 98-101. doi:10.1038/nature07331 IE6600 Visualization and Computation for Analytics, NEU | ©2022 Zhenyuan Lu

$$
\sum = \begin{pmatrix} 0.681 & -0.039 & 1.265 \\ -0.039 & 0.187 & -0.320 \\ 1.265 & -0.32 & 3.092 \end{pmatrix}
$$

$$
\lambda_1 = 3.662 \qquad \qquad \lambda_2 = 0.239 \qquad \qquad \lambda_3 = 0.059
$$

# **Question**

$$
u_1 = \begin{pmatrix} -0.39 \\ 0.089 \\ -0.916 \end{pmatrix} \qquad u_2 = \begin{pmatrix} -0.639 \\ -0.742 \\ 0.200 \end{pmatrix} \qquad u_3 = \begin{pmatrix} -0.663 \\ 0.664 \\ 0.346 \end{pmatrix}
$$

What is the total variance? What is the fraction of total variance for each PC? If let  $\alpha = 0.95$  how many PCs we need to keep?

# **4.PCA Implementation in R**

 $PCA (D, \alpha)$ : 1  $\mu = \frac{1}{n} \sum_{i=1}^{n} x_i$  // compute mean 2  $\mathbf{Z} = \mathbf{D} - \mathbf{1} \cdot \boldsymbol{\mu}^T$  // center the data  $\mathbf{S} = \frac{1}{n} (\mathbf{Z}^T \mathbf{Z})$  // compute covariance matrix 4  $(\lambda_1, \lambda_2, \cdots, \lambda_d)$  = eigenvalues( $\Sigma$ ) // compute eigenvalues 5  $U = (u_1 \ u_2 \ \cdots \ u_d) =$  eigenvectors( $\Sigma$ ) // compute eigenvectors  $f(r) = \frac{\sum_{i=1}^{r} \lambda_i}{\sum_{i=1}^{d} \lambda_i}$ , for all  $r = 1, 2, \cdots, d$  // fraction of total variance 7 Choose smallest r so that  $f(r) \ge \alpha$  // choose dimensionality 8  $U_r = (u_1 \quad u_2 \quad \cdots \quad u_r)$  // reduced basis 9  $\mathbf{A} = \{ \mathbf{a}_i \mid \mathbf{a}_i = \mathbf{U}_r^T \mathbf{x}_i, \text{ for } i = 1, \cdots, n \}$  // reduced dimensionality data

1 data("iris")

```
2 
    head(iris)
```

```
1 
2 
3 
4 
    irisCent <- iris %>% transmute(sL=Sepal.Length-mean(Sepal.Length),
                          sW=Sepal.Width-mean(Sepal.Width),
                          pL=Petal.Length-mean(Petal.Length), 
                          pW=Petal.Width-mean(Petal.Width))
```

```
1 ic <- cov(irisCent)
```
- 1 # use eigen() function to compute eigenvalues and eigenvectors
- 2 ieigen <- eigen(ic)
- 3 ie <- ieigen\$values
- 4 iv <- ieigen\$vectors
- 5 row.names(iv) <- names(iris %>% select(-Species))
- 6 colnames(iv)  $\leftarrow$  paste0(rep("PC",ncol(iv)),1:ncol(iv)) # or sprintf("PC%d",1:4)

```
1 
   # Fraction of the total variance
```
2 fr <- ie/sum(ie)

```
1 
 2 
 3 
 4 
 5 
 6 
 7 
 8 
 9 
10 
11 
12 
13 
14 
15 
16 
      # Choose number of dimensionality
      threshold \leq function(x, th) {
        sum <-0seq <-0for (i in 1:\text{length}(x)) {
          sum < -sum + x[i]if (sum >= th) {
            seq <- i
            break
           }
        }
        return(seq)
      }
      threshold(x=fr, 0.95)
```
 $\textbf{PCA}(\textbf{D},\alpha)$ : 1  $\mu = \frac{1}{n} \sum_{i=1}^{n} x_i$  // compute mean 2  $\mathbf{Z} = \mathbf{D} - \mathbf{1} \cdot \boldsymbol{\mu}^T$  // center the data  $3 \Sigma = \frac{1}{n} (Z^T Z)$  // compute covariance matrix 4  $(\lambda_1, \lambda_2, \cdots, \lambda_d)$  = eigenvalues( $\Sigma$ ) // compute eigenvalues 5  $U = (u_1 \ u_2 \ \cdots \ u_d) =$  eigenvectors( $\Sigma$ ) // compute eigenvectors  $f(r) = \frac{\sum_{i=1}^{r} \lambda_i}{\sum_{i=1}^{d} \lambda_i}$ , for all  $r = 1, 2, \cdots, d$  // fraction of total variance 7 Choose smallest r so that  $f(r) \ge \alpha$  // choose dimensionality 8  $U_r = (u_1 \quad u_2 \quad \cdots \quad u_r)$  // reduced basis 9  $\mathbf{A} = \{ \mathbf{a}_i \mid \mathbf{a}_i = \mathbf{U}_r^T \mathbf{x}_i, \text{ for } i = 1, \cdots, n \}$  // reduced dimensionality data

- 1 biPCA  $\leq$  prcomp(iris[1:4], scale = TRUE)
- 2 biPCA\$sdev^2/sum(biPCA\$sdev^2)
- 3 biPCA\$rotation

```
1 
 2 
 3 
 4 
 5 
 6 
 7 
 8 
 9 
10 
11 
12 
13 
14 
15 
16 
17 
18 
19 
     barplot(
       fr,
       ylim = c(0, 1),
       col = "sandybrown",
       xlab = "Principal Component",
       ylab = "Explained Variances",
       axes = TRUE
      )
     axis(1, c(0.7, 1.9, 3.1, 4.3),
          labels = sprintf("PC%d", 1:4))
     lines(cumsum(fr), type = 's', col = "darkgreen")
     legend(
       x = 2.5,
       y = 0.5,
       legend = c("Explained Variance", "Cumulative 
     Explained Variance"),
       pch = c(15, 15),
       col = c("sandybrown", "darkgreen"),
       bty = 'n')
```
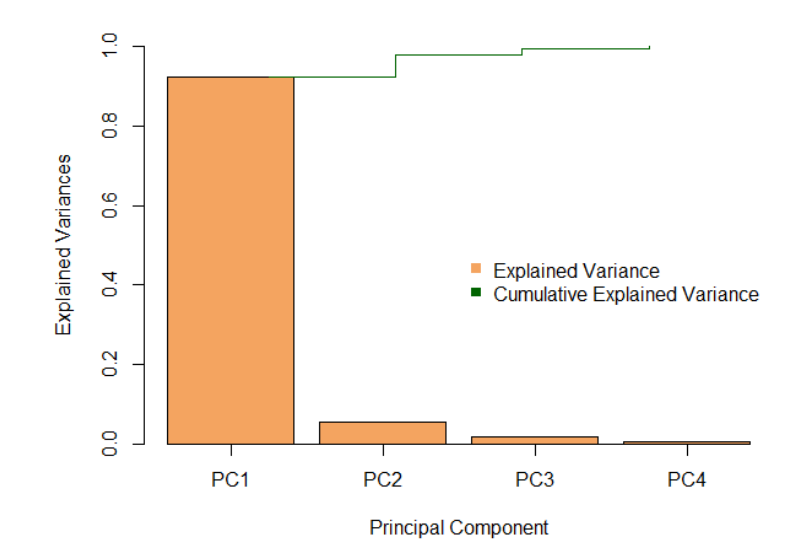

 $\textbf{PCA}(\textbf{D},\alpha)$ : 1  $\mu = \frac{1}{n} \sum_{i=1}^{n} x_i$  // compute mean 2  $\mathbf{Z} = \mathbf{D} - \mathbf{1} \cdot \boldsymbol{\mu}^T$  // center the data  $3 \Sigma = \frac{1}{n} (Z^T Z)$  // compute covariance matrix 4  $(\lambda_1, \lambda_2, \cdots, \lambda_d)$  = eigenvalues( $\Sigma$ ) // compute eigenvalues 5  $U = (u_1 \ u_2 \ \cdots \ u_d) =$  eigenvectors( $\Sigma$ ) // compute eigenvectors  $f(r) = \frac{\sum_{i=1}^{r} \lambda_i}{\sum_{i=1}^{d} \lambda_i}$ , for all  $r = 1, 2, \cdots, d$  // fraction of total variance 7 Choose smallest r so that  $f(r) \ge \alpha$  // choose dimensionality 8  $\mathbf{U}_r = \begin{pmatrix} \mathbf{u}_1 & \mathbf{u}_2 & \cdots & \mathbf{u}_r \end{pmatrix}$  // reduced basis 9  $\mathbf{A} = \{ \mathbf{a}_i \mid \mathbf{a}_i = \mathbf{U}_r^T \mathbf{x}_i, \text{for } i = 1, \cdots, n \}$  // reduced dimensionality data

#### Exercise:

- 1. Try three datasets: mpg, BostonHousing (mlbench), BreastCancer (mlbench) on two scale methods: a) mean=0, b)mean=0, variance=1.
- 2. Compare to the built-in PCA function prcomp()

# **PCA VS Linear Discriminant Analysis**

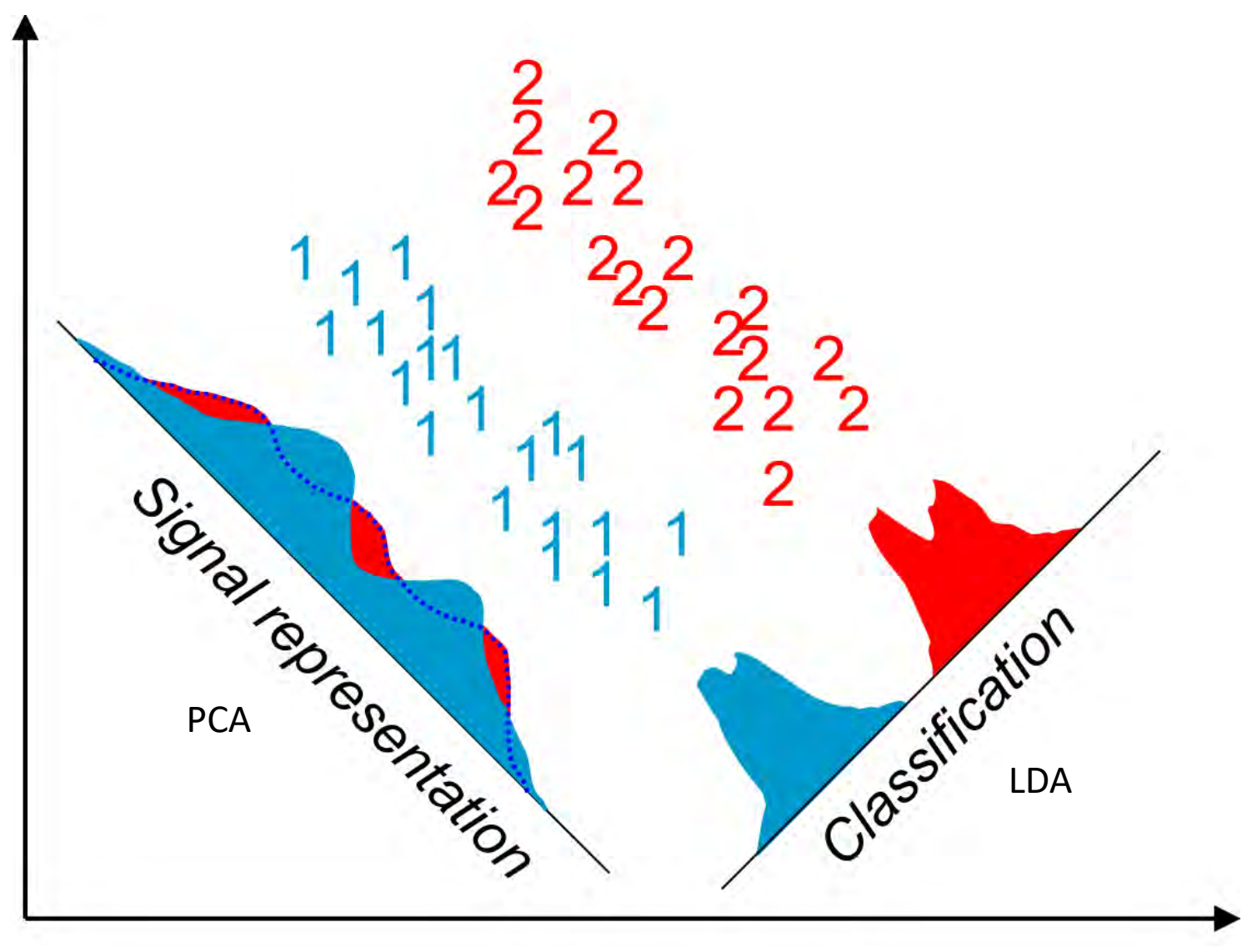

© Ricardo Gutierrez-Osuna

# **5.PCA: Pros and Cons**

#### **PCA** *Pros and Cons*

#### Pros

- 1. Good performance on processing speed
- 2. Reflects intuition on the data
- 3. Efficient reduction in size of data

#### Cons

- 1. Doesn't consider class separability since it doesn't take into account the class labels
- 2. PCA simply performs a coordinate rotation that aligns the transformed axes with the directions of maximum variance
- 3. There is no guarantee that the directions of maximum variance will contain good features for discrimination
	- PCA cannot recognize the class lables

### **Resources**

#### **Resource**

#### Textbook:

Galit Shmueli, Peter C. Bruce, Inbal Yahav, Nitin R. Patel, Kenneth C. Lichtendahl Jr., Data Mining for Business Analytics: Concepts, Techniques, and Applications in R (DMBA), Wiley, 1st Edition, ISBN-10: 1118879368, ISBN-13: 978-1118879368.

#### Additional Textbooks:

R For Data Science [\(open license,](https://r4ds.had.co.nz/) R4DS), Wickham, Hadley, and Garrett Grolemund

R Markdown ([open license,](https://bookdown.org/yihui/rmarkdown/) RMD), Xie, Yihui, et al.

James, Gareth, et al. An Introduction to Statistical Learning: with Applications in R. Springer, 2017. ([open license,](http://faculty.marshall.usc.edu/gareth-james/ISL/) ISL)

Mohammed J. Zaki, Wagner Meira, Jr., Data Mining and Analysis: Fundamental Concepts and Algorithms, Cambridge University Press, May 2014. ISBN: 9780521766333.

David Hand, Heikki Mannila, Padhraic Smyth. Principles of Data Mining, The MIT Press, 2001, ISBN-10: 026208290X, ISBN-13: 978-0262082907.

Tan, Pang-Ning, et al. Introduction to Data Mining (DM). Pearson Education, 2006.

#### **Materials**

@Victor Lavrenko

Lu, Z. (2022). Data Visualization Tutorial in R. zhenyuanlu.github.io.